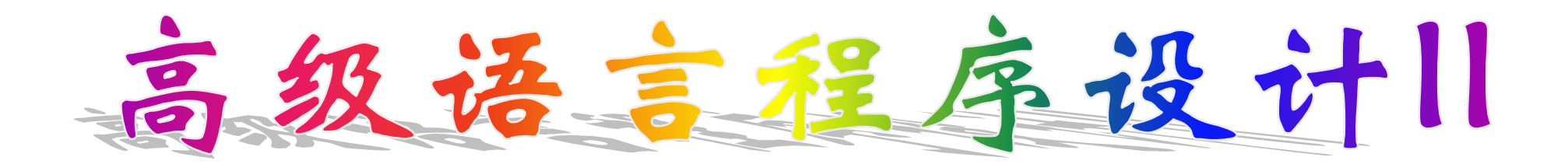

### 四川大学计算机学院 四川大学计算机学院 陈良银

#### **[cly\\_6666@sina.com](mailto:cly_6666@sina.com)**

#### **<http://cs.scu.edu.cn/~chenliangyin>**

2005-7-1 星期一、第4大节、新闻、**N1-A509。** 1

### 面向对象程序设计语言C++

• 第**1**章 引论 • 第**2**章 **C++**语言与**C**语言的不同 • 第**3**章 类类型 • 第**4**章 运算符重载 • 第**5**章 派生类 • 第**6**章 流库 • 第**7**章 模板 • 第**8**章 面向对象设计技术(自学) • 第**9**章 命名空间和例外处理(自学)

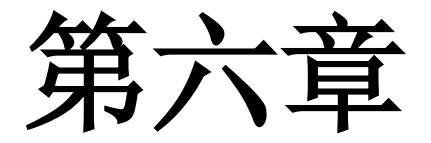

# 文 件 **I/O**

2005-7-1 2005-7-1 2005-7-1 2005-7-1 2005-7-1 2005-7-1

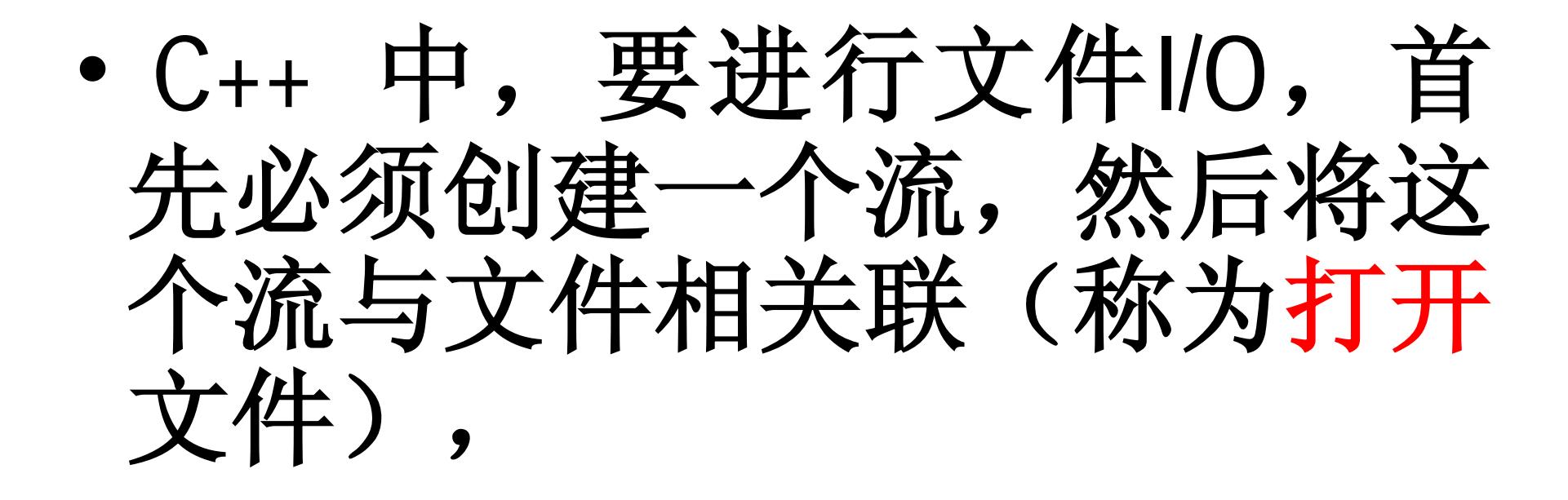

- 这时才能进行读和写操作,
- 使用完后,需关闭文件。

# **6.1** 文件的打开和关闭

- **C++**有三种类型的文件流:输入文件 流、输出文件流和输入**/**输出文件流。
- 要打开一个输入文件流,必须定义类型 为**ifstream**的对象;
- 要打开一个输出文件流,必须定义一个 类型为**ofstream**的对象;

• 要建立输入和输出的流,必须定义一个 类型为 **fstream**的对象。

2005-7-1 2005-7-1 2005-7-1 2005-7-1 2005-7-1 2005-7-1 2005-7-1 2005-7-1 2005-7-1 2005

- 例如,下一程序段建立一个输入 流、一个输出流和一个输入**/** 输出流**:**
- **ifstream in; //input**
- **ofstream out; //output**
- **fstream both; //input and output**

#### • 一旦建立了一个流,将它与文件相关联 的一种方法是使用函数 **open()**。

- **ofstream ofile; //** 创建输出文件流
- **ofile.open("payroll")** ;
- **ofile.close( );**
- **ofile.open("employee"); //** 重用 **ofile**

2005-7-1 2005-7-1 2005-7-1 2005-7-1 2005-7-1 2005-7-1 2005-7-1 2005-7-1 2005-7-1 2005-7-1 2006

- 上述程序段也可写为
- **ofstream ofile("payroll");**
- **ofile.close();**
- **ofstream ofile("payroll");**

创立流并与文

件关联**.**

- **ofstream**类自动打开文件的构造函 数,
- 该构造函数的参数和缺省值与**open()** 函数相同。
- **open(**…**)**函数的函数原型为
- **void open(const char \* ,**

### **int filemode,**

#### **int = filebuf::openprot)**

- 第一个参数表示相关联的文件名,
- 第二个参数表示文件的打开方式,
- 第三个参数是文件的保护方式,与操作系统有 关,用户一般只使用缺省值。

文件的打开方式

### 方式 动作

- **ios::app** 追加数据 **(**总是写到文件尾**) ios::ate** 在原打开文件上找到文件尾 **ios::in** 打开输入(对 **ifstream** 适用) **ios::out** 打开输出(对 **ofstream** 适用)
- **ios::binary** 以二进制方式打开文件,

• **ios::trunc** 若文件存在则清除原内容 (若指定 **ios::out,** 但未指定 **ios::ate** 或 **ios::app**, 则这种方式为隐含的)

- **ios::nocreate** 若文件不存在,则打开失败
- **ios::noreplace** 若文件存在,除非设置 **ate** 或 **app**,否则打开输出失败

2005-7-1 2005-7-1 2005-7-12

- **filemode** 表示文件的打开方式,可以将 几种方式通过"或"操作结合起来,
- 例如,打开一个供读和写的文件,其方 式可以定义为 **ios::in | ios::out**。
- **filemode** 是一个缺省参数, 打开输入 文件时,它缺省为 **ios::in**; 当打开输 出文件时,缺省为 **ios::out**。
- 
- 缺省情况下,文件用正文方式打开。
- 这就是说,在输入时,回车/换行序列 要转换为字符 '**\n**' 。
- 在输出时,字符 '**\n**' 转换为回车/ 换行序列。
- 这些转换在二进制方式下是不进行的。
- 这是正文方式和二进制方式主要的区 别。

# **6.2** 文件的读写

文件读操作是从流中取一个元素, 文件写操作是向流中写**(**存**)**一个元素。 **ofstream**类从**ostream**中继承了输出操作, 而 **ifstream** 类从 **istream** 中继承了输入操作。 当一个输入文件流、输出文件流或输入/输出 文件流建立后,对文件的读写就像控制台读 写一样的方便。

- 将文件**file\_from**拷贝到文件 **file\_to**。
- **fileCopy.cpp**

#### • 将一个整数、一个浮点数和一个串写到 **test**  文件中。

• **writeFile.cpp**

- 则**E:\\text**文件的内容为:
- **10 123.23 This is a short text file.**
- 从上面程序建立的文件中读入一个整数、一 个 **float**、一个字符和一个串。
- **readFile.cpp**
- 该程序的输出为
- **10 123.23 T**
- **his**
- 在缺省情况,**>>** 运算符跳过空白,然后 读入对应于输入对象类型的字符。

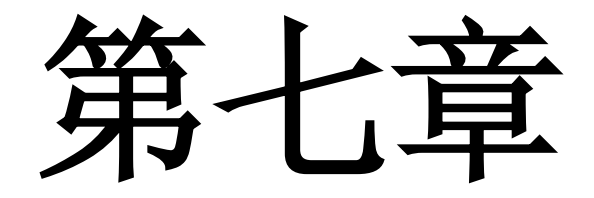

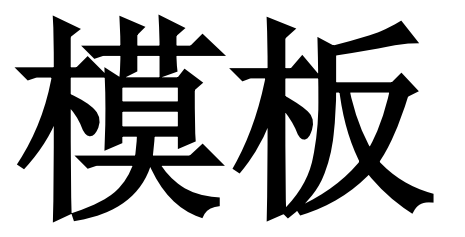

# •C++有两种模板:

# 函数模板和类模板。

### 函数模板与模板函数

- 考虑返回两参数中较大者的函数 max(x, y)。
- x 和 y 为具有可比较次序的任何类型。
- 但是,因为 G++ 是强类型语言,它希望参数 x 和 y 的类型在 编译时就声明。

• 需要 max() 的许多重载版本, 在这些重载版本中, 每个版本 的代码是相同的,但是形参代表的数据类型却不相同。

2005-7-1 21 回川大学计算机学院 2005-7-1 21

```
int nax(int x, int y)
 { 
            return (x > y) ? x : y;
  }
long nax(long x, long y)
 { 
            return (x > y) ? x : y;
  }
…
```
• 解决这个问题的一种方法是使用宏:

### #define max(x,y)  $((\chi)\times(\chi))$  ? $(\chi)\cdot(\chi)$

- 然而, 使用 #define 避开了类型检查机 制,使得宏替换在用户不希望其发生的地 方出现,
- 2005-7-1 23 • 例如, 使用宏可能会导致在一个 irt 参 数和一个 struct 参数之类型不正配数 无法比较**.**

#### • 另一种解决办法是使用模板。如果使用 模板,数据类型本身就是一个参数:

2005-7-1 24 template <d ass T>  $T$  nax $(T \times \mathbb{R} y)$ • { return  $(x)$  ?  $x: y$ ; • } 类型作参数

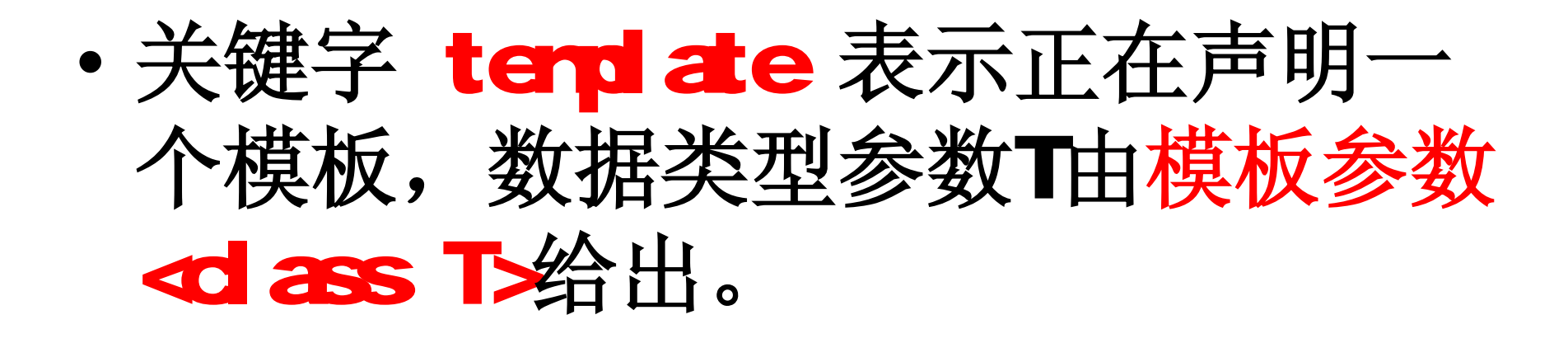

• 该模板的含义为,无论模板参数T实 例为int、char或任意其他类型,包 括类类型时,函数rax就为实例化了 的类型的参数求最大值。

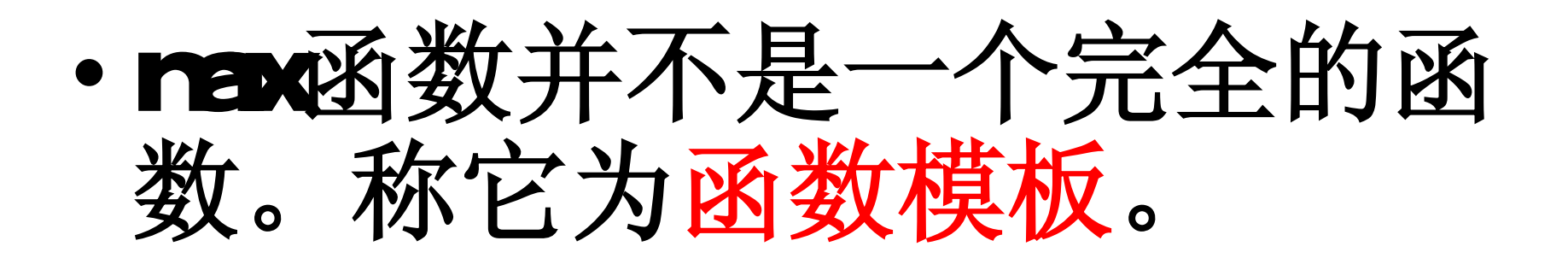

• 因此,函数模板代表了一类函 而且它不是一个完全的函 数,必须将其模板参数T实例 化后,才能完成具体函数的功 能。

### • 将T实例化的参数常常称为模 板实参。

## • 用模板实参实例化的函数称 为模板函数。

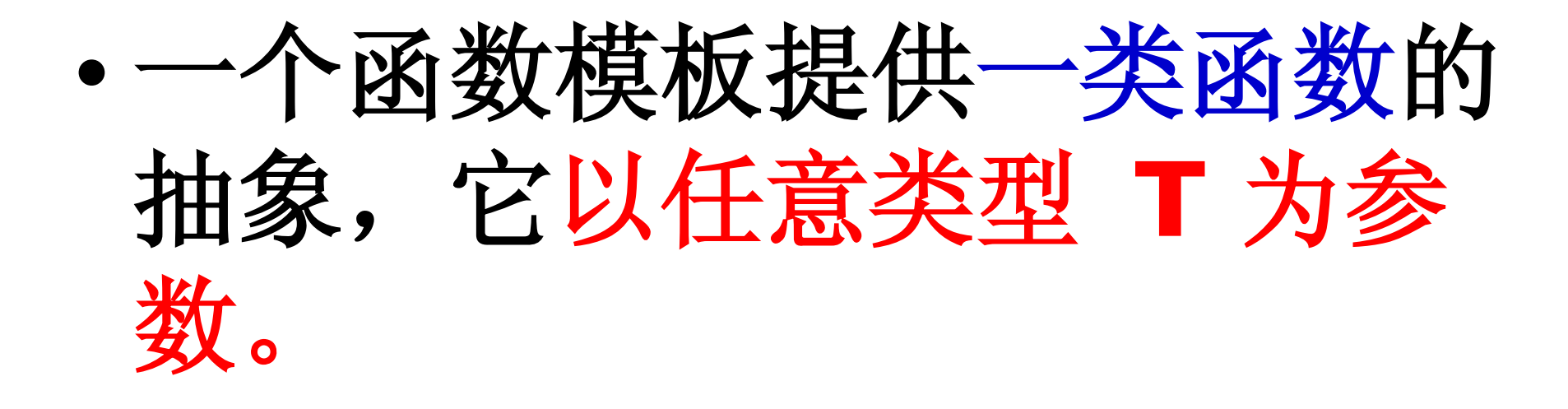

• 由一个函数模板产生的函数称 为模板函数,它是函数模板的 具体实例。 无需要是不 完全函数**.**

### • 函数模板将具有相同程序正文 的一类函数抽象出来,可以适 应任意类型T。

- 函数模板对某一特定类型的实 例就是模板函数。
- 函数模板代表了一类函数,模 板函数表示某一具体的函数。

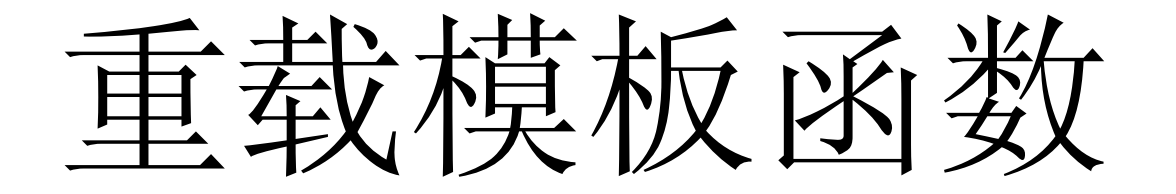

- 有些特殊情况需要函数模板 参与重载,
- reLoadFuncTemplate.cpp
- 为了解决这个问题,
- **C++**允许一个函数模板可以使用多个模板参 数或者超载一个函数模板。

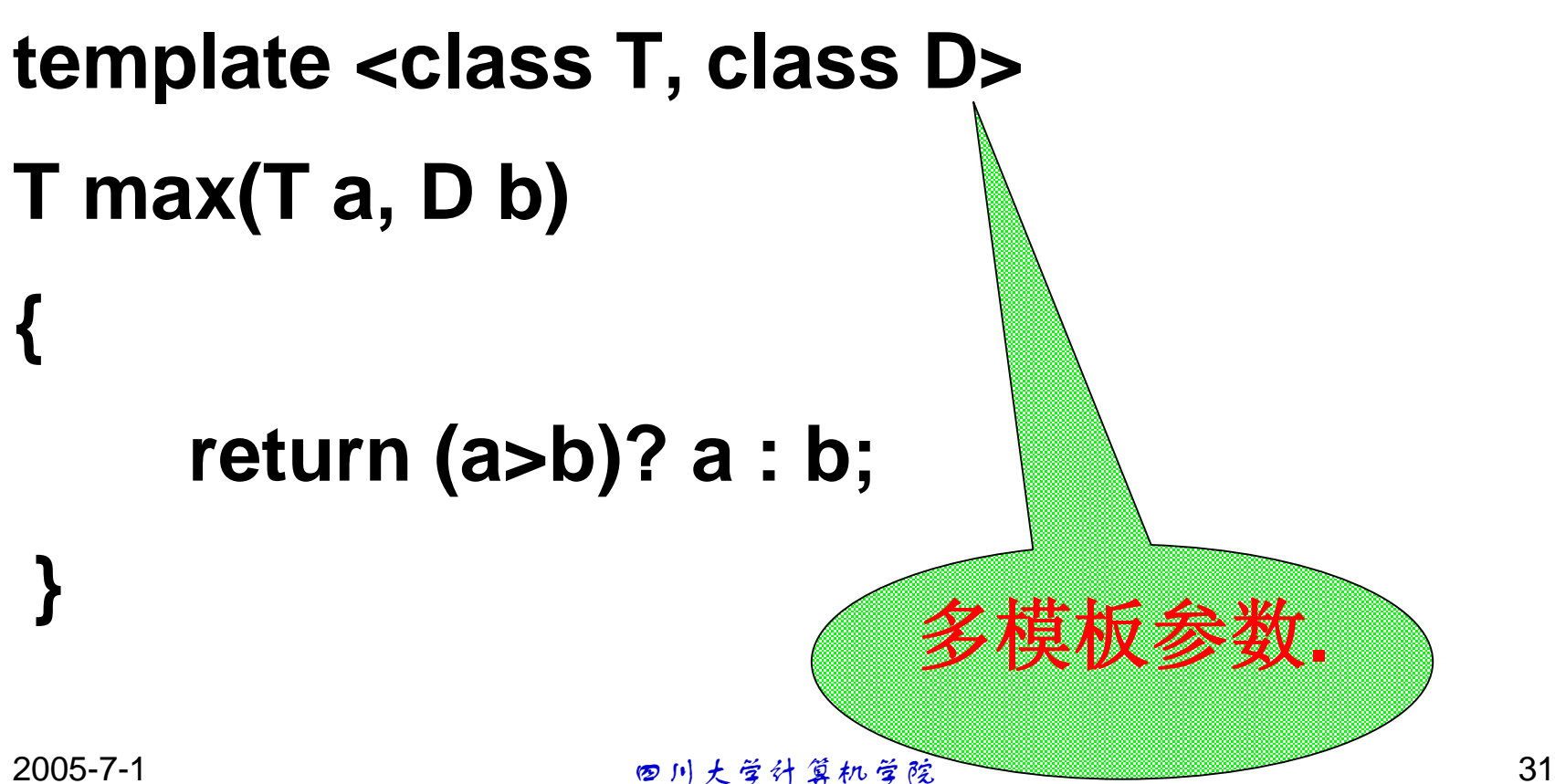

## • G+允许函数模板被一个或多 个同名的非模板函数重载。

• **reLoadFuncTemplate2.cpp**

# • 在**C++**中,函数模板与同名的 非模板函数的重载方法遵循下 述约定:

- 1.寻找一个参数完全匹配的函数, 如 果找到了,就调用它。
- **2.**寻找一个函数模板,将其实例化产 生一个匹配的模板函数,如果找到 了,就调用它。
- **3.**试一试低一级的对函数的重载方 法,如通过类型转换可产生参数匹 配等,如果找到了,就调用它。

# •如果**(**1**)(**2**)(**3**)**均未找到 几配的函数,那么这个调 用是一个错误。

类模板与模板类

• 定义一个整数类:

• integerClass.cpp

• 再定义一个浮点类:

• realClass.cpp

2005-7-1 2005-7-1 2005-7-1 2005-7-1 2005-7-1 2005-7-1 2005-7-1 2005-7-1 2005-7-1 2005-01-1 2005-01-1 2005-01-1

## • 如果还需要定义字符数据类 等,那就还要定义许多的类, 但它们都很类似,

• 仅仅是处理的数据的类型不同 而已。

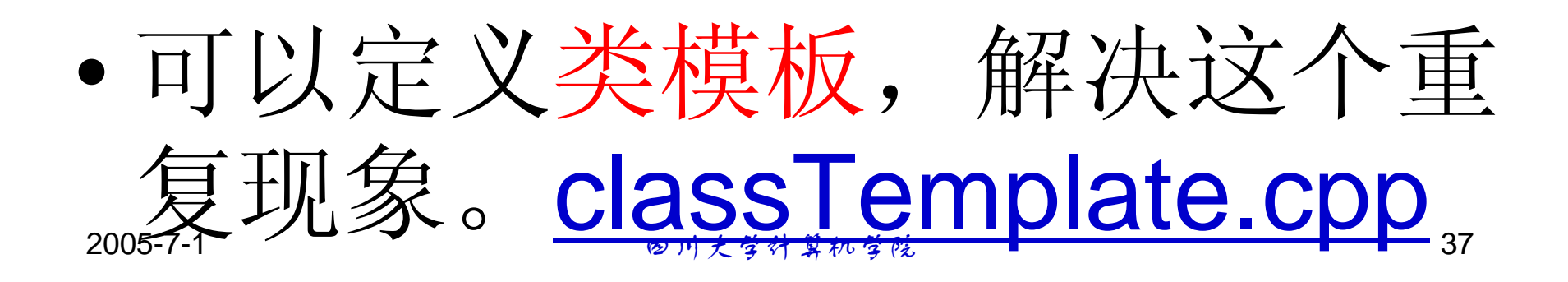

- 考虑如下向量类(一维数组)的 例子。
- 不管整型向量还是任何其他类型 的向量,在所有类型上进行的基 本操作是相同的(如插入、删 除、检索等)。
- **vectorTemplate.cpp**
- **Vector**被称为类模板**.**
- **Vector<T>**是该类模板的名字**.**
- **Vector<int>**则是一个模板类**.**

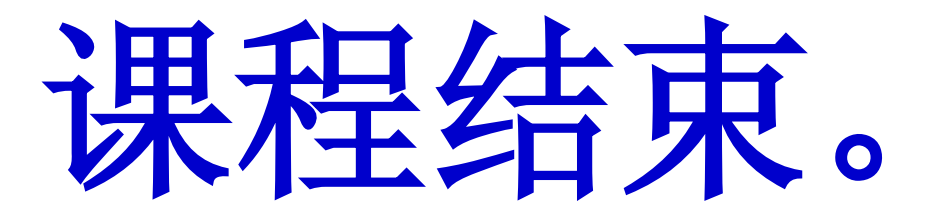

谢谢大家。